$<<$   $>>$ 

 $<<$ 

- 13 ISBN 9787304052621
- 10 ISBN 7304052627

出版时间:2011-11

页数:276

PDF

更多资源请访问:http://www.tushu007.com

 $,$  tushu007.com

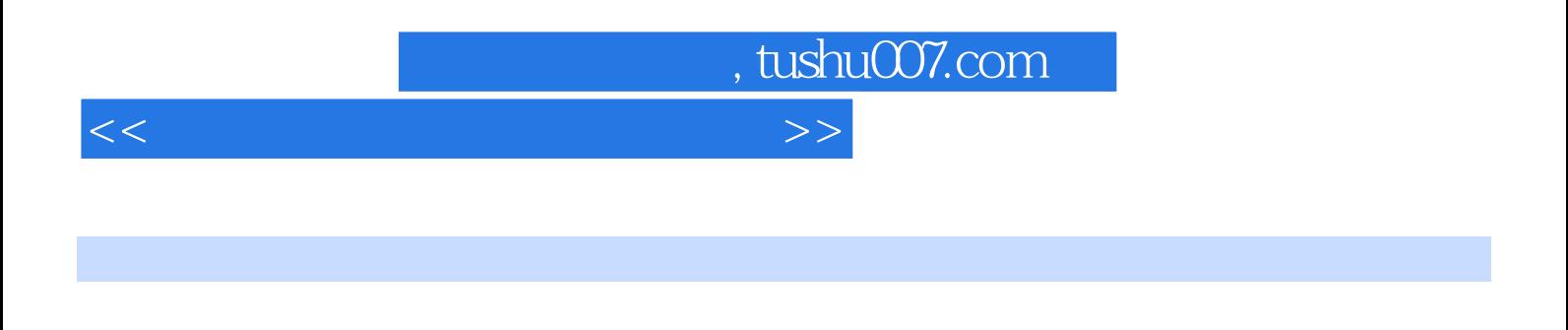

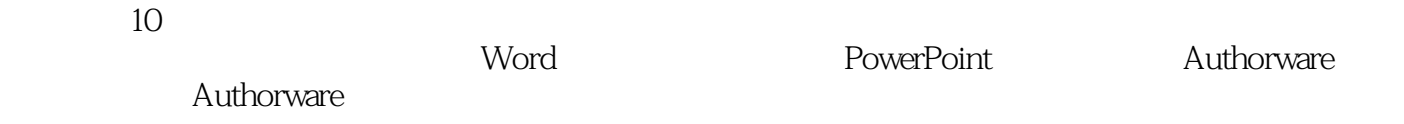

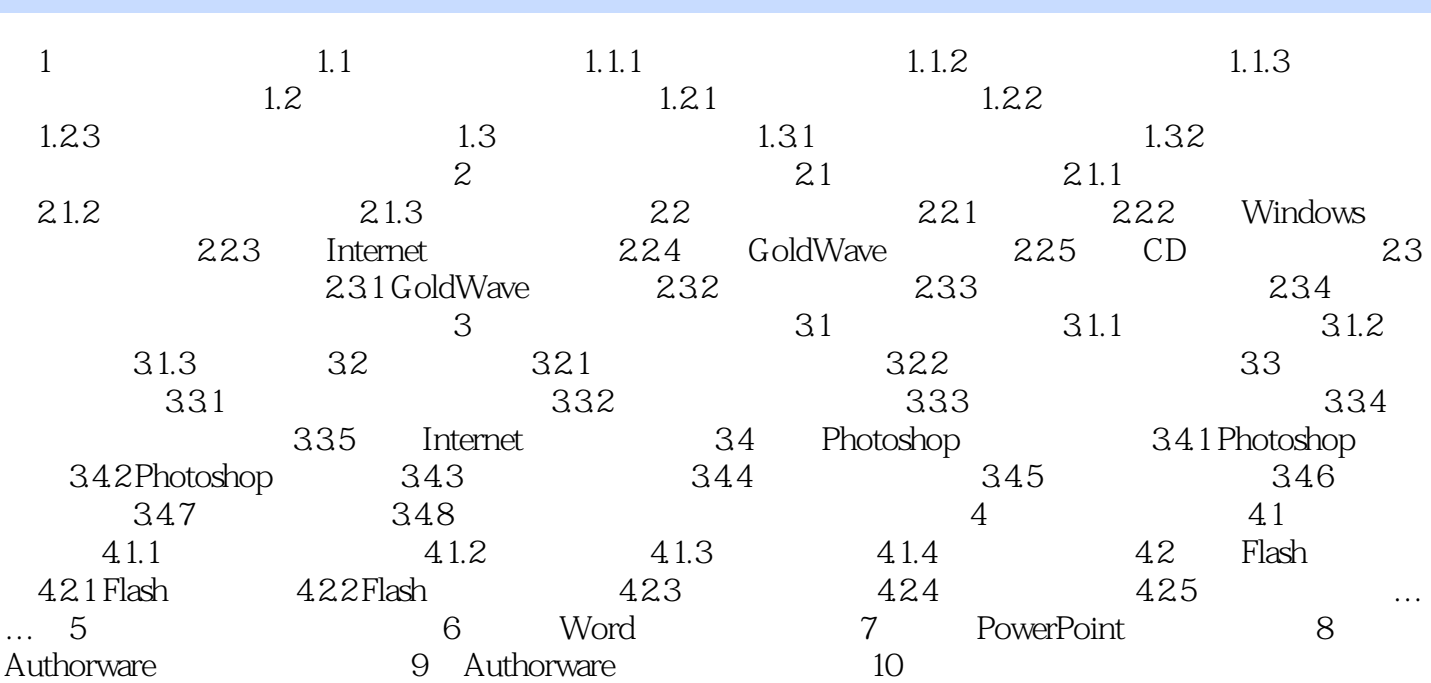

 $<<$ 

 $,$  tushu007.com

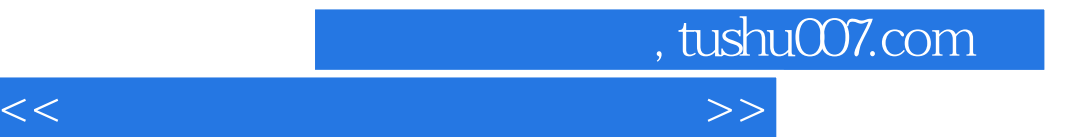

本站所提供下载的PDF图书仅提供预览和简介,请支持正版图书。

更多资源请访问:http://www.tushu007.com